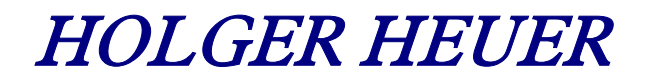

Always the right connection

## **Tee outside diameter 139,7 - DIN 2615**

All details without our obligation

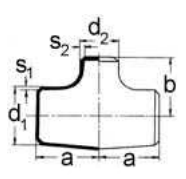

Made from seamless tubes DIN 2448 of carbon steel St 35.8 I acc. to DIN 17175

wallthicknesses of 3 mm and thicker: with bevelled ends acc. to DIN 2559 form 22

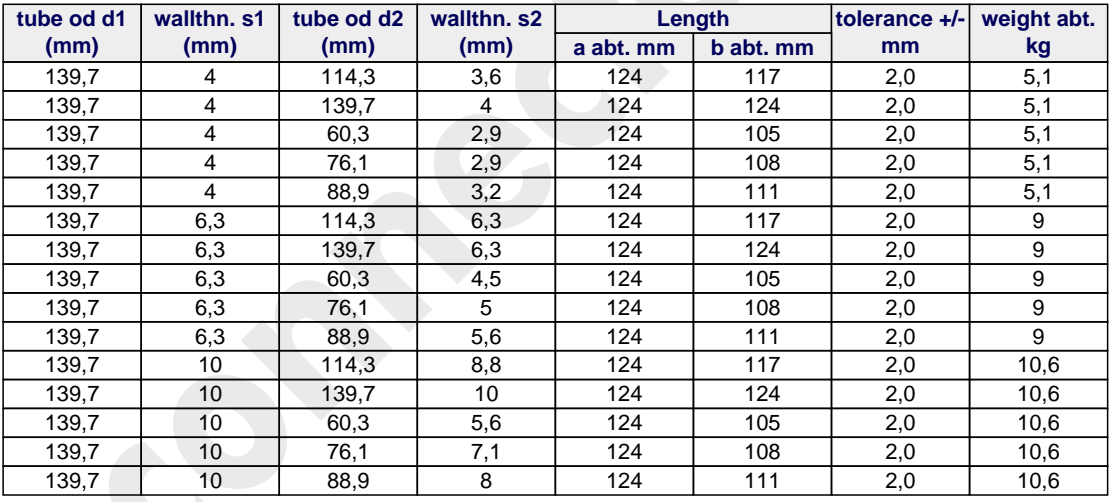

Holger Heuer Exportservice eKfm

Ring 18 · D-27777 Ganderkesee / Germany P.O. Box 1514 · D-27766 Ganderkesee / Germany Phone: \*\*49 42 22 / 95 02 32 · Fax: \*\*49 42 22 / 95 02 33 Website: www.connectors.de · E-mail: mail@connectors.de